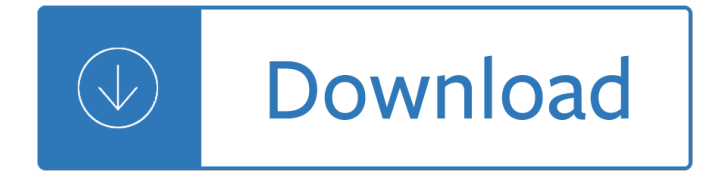

### **linux hackers guide pdf**

Linux Documentation Project: Guides. The Bash Guide for Beginners gets you started with Bash scripting and bridges the gap between the Bash HOWTO and the Advanced Bash Scripting Guide.

## **The Linux Documentation Project: Guides**

Kali Linux Wireless Penetration Testing Beginner's Guide, 3rd Edition is suitable for anyone who wants to learn more about pentesting.

## **Kali Linux Wireless Penetration Testing Beginner's Guide**

Very good effort for this blog. We are waiting windows privilege and more technique in Linux.

## **A guide to Linux Privilege Escalation - payatu**

eBook Details: Paperback: 704 pages Publisher: WOW! eBook; 1st edition (September 2, 2018) Language: English ISBN-10: 0789759357 ISBN-13: 978-0789759351 eBook Description: Linux Essentials for Cybersecurity: All You Need To Know To Secure Linux Systems, Networks, Applications, And Data-In One...

#### **eBook3000**

Here below we are listing A-Z Kali Linux commands which will help you to ease of flow in work. For offline use we also included Kali Commands PDF.

# A-Z Kali Linux Commands â€" Also Included Kali Commands PDF

If you just installed Kali Linux or You want to become an Ethical Hacker then you come to right place. In this article, I have covered Kali Linux tutorials for beginners to become an advance user.

# **Kali Linux Hacking tutorials : Perfect guide to Beginners**

1.2. Stephen's acknowledgments. I would like to thank Lars and Joanna for their hard work on the guide. In a guide like this one there are likely to be at least some minor inaccuracies.

#### **The Linux System Administrator's Guide**

H ere is a collection of Best Hacking Books 2019 in PDF Format. Download Hacking Books In PDF and learn best hacking tutorials 2019. There are many ways to Learn Ethical Hacking like you can learn to hack from online websites, learn from best hacking books for beginners. So here is the list of all best hacking books free download in PDF format.

# **50+ Best Hacking Books Free Download In PDF 2019**

A computer hacker is any skilled computer expert that uses their technical knowledge to overcome a problem. While "hacker" can refer to any skilled computer programmer, the term has become associated in popular culture with a "security hacker", someone who, with their technical knowledge, uses bugs or exploits to break into computer systems.

#### **Hacker - Wikipedia**

Introduction; This page contains alternatives to Windows, free operating systems, interesting initiatives for new Operating Systems, commercial Operating Systems, Operating Systems-related sites, Virtual Machines (emulators) which can be used to run Operating Systems inside other Operating Systems and more.

# **Free Operating systems and commercial operating systems**

Linux Mint is a community-driven Linux distribution based on Debian and Ubuntu that strives to be a "modern, elegant and comfortable operating system which is both powerful and easy to use." Linux Mint provides full out-of-the-box multimedia support by including some proprietary software and comes bundled with a variety of free and open-source applications. ...

## **Linux Mint - Wikipedia**

After Microsoft falling in love with Linux (what has popularly come to be known as  $\hat{a} \in \text{ceMicrosoft Loves}$ Linux―), PowerShell which was originally a Windows-only component, was open-sourced and made cross-platform on 18 August 2016, available on Linux and Mac OS. PowerShell is a task automation and configuration management system developed by Microsoft.

## **Getting Started with PowerShell 6.0 in Linux [Beginner Guide]**

ebook3000.com is the best free ebooks download library. It's the open directory for free ebooks and download links, and the best place to read ebooks and search free download ebooks.

## **Software related - Free eBooks Download**

"This is a must-have work for anybody in information security, digital forensics, or involved with incident handling. As we move away from traditional disk-based analysis into the interconnectivity of the cloud, Sherri and Jonathan have created a framework and roadmap that will act as a seminal ...

## **Network Forensics - pdf - Free IT eBooks Download**

Conclusion. Every year the reasons to switch to Linux increase. There's no doubt that the Linux platform has matured past being an "operating system for hackers― to being something that everyone can enjoy.

#### **8 Reasons to Switch From Windows 10 to Linux**

The cloud - at one point it was a revolution in the workplace. But the cloud is no longer a trend or a movement. It a  $\epsilon$ <sup>TM</sup>s now so integrated into IT and infrastructures that, for many companies, it a  $\epsilon$ <sup>TM</sup>s simply another part of the business.

#### **IT Security - Toolbox.com**

Kali Linux Revealed: Mastering the Penetration Testing Distribution [Raphael Hertzog, Jim O'Gorman] on Amazon.com. \*FREE\* shipping on qualifying offers. Kali Linux has not only become the information security professional's platform of choice, but evolved into an industrial-grade

#### **Kali Linux Revealed: Mastering the Penetration Testing**

Securing a system in a production from the hands of hackers is a challenging task for a System Administrator. This how-to explains 25 useful tips to secure Linux system.

#### **25 Hardening Security Tips for Linux Servers - Tecmint**

This manual explains how to protect yourself from hackers, in layman's terms. Six professional hackers  $\delta \ddot{\Upsilon}$  a  $\epsilon$   $\delta \ddot{\Upsilon}$  » helped create this guide.

#### **Watch Your Hack - a manual to protect you against hackers**

Do you know that a simple task such as opening PDF files can infect your computer with malware? This is a very common method used by hackers to install malicious software on your system and gain access to it. Adobe Reader comes with support for javscript embedded in PDF file. Hackers can simply add ...

# **List of Malicious PDF Files You Should Not Open - Make**

RangeMaxâ, ¢ Wireless Router Data Sheet WPN824 10x more speed and 10x more coverage than Wireless-G  $\hat{a} \in \mathcal{C}$  Wirelessly stream music, make Internet phone calls and surf the web faster and further

#### **RangeMaxâ"¢ Wireless Router Data Sheet WPN824 - Netgear**

To add a static route to a network, in other words to an IP address representing a range of IP addresses, issue the following command as root: ~]# ip route add 192.0.2.0/24 via 10.0.0.1 [dev ifname] where 192.0.2.0 is the IP address of the destination network in dotted decimal notation and /24 is the network prefix. The network prefix is the number of enabled bits in the subnet mask.

# **16.4. Static Routes and the Default Gateway - Red Hat**

Linux Internet Server Security and Configuration Tutorial. Security configuration and set-up for Linux servers exposed to the internet: Any computer connected to the internet will require steps and precautions to be taken to reduce the exposure to hacker threats.

## **Linux Internet Server Security and Configuration Tutorial**

It is important for Linux users and System administrators to be aware of the tools hackers employ and the software used to monitor and counter such activity.

## **Linux Security Audit and Hacker Software Tools**

The latest news and views on all things Linux and open source by seasoned Unix and Linux user Steven J. Vaughan-Nichols.

## **Blogs | ZDNet**

Enable Automatic Updates. All the software we use every day is likely riddled with security issues. These security issues are constantly being foundâ€"whether we're talking about Windows, Internet Explorer, Mozilla Firefox, Google Chrome, the Adobe Flash plugin, Adobe's PDF Reader, Microsoft Officeâ€"the list goes on and on.

## **Basic Computer Security: How to Protect Yourself from**

The following is a list of 30 freeware programs that I cannot live without. I wanted this to be the one page a reader can turn to get all the essential free programs they need to install on a new computer.

# **Freeware Top 30 - Freewaregenius.com**

Linux vs Windows has been a subject of debate since the inception of computers.. This article highlights the pros and cons of both the operating systems, given a set of requirements, it also attempts to show you which OS would be best suited for you.

# **Linux vs Windows | A detailed comparison between Ubuntu**

Home automation and home control (HA) Software (source code and links mostly) for the home automation devices like Insteon PowerLinc V2, CM11A, CM17 (Firecracker), LynX10, WM918, HCS II, UPB and CPUXA.

#### **Linux Home Automation**

InformationWeek.com: News analysis and commentary on information technology trends, including cloud computing, DevOps, data analytics, IT leadership, cybersecurity, and IT infrastructure.

#### **InformationWeek, serving the information needs of the**

The Heat Map of National Cybersecurity Commitments with dark green being the most committed and red the least. (Source: ITU) The International Telecommunications Union (ITU) is the United Nations' specialized agency for information and communication technologies.

# **100+ Terrifying Cybercrime & Cybersecurity Statistics**

Over the past century, breakthroughs such as brand management and the divisionalized organization structure have created more sustained competitive advantage than anything that came out of a lab ...

#### **The Why, What, and How of Management Innovation**

This page is a guide aimed at helping anyone set up a cheap radio scanner based on the RTL-SDR software defined radio as fast as possible on a Windows system. If you have any trouble during the installation, please see the troubleshooting guide further down the page. We also have brief instructions for getting started on Linux and OSX at the end of this page.

Quantum mechanics by satya prakash free download The 20th century art book The divinity school and duke humfrey apos s library at oxford Delavier s core training anatomy Visual guide to lock picking Science the endless frontier Volvo md3 workshop manual Betrayal harold pinter download Six hours one friday anchoring to the cross Electromagnetic field theory fundamentals solution manual Contemporary vietnamese intermediate The ditty bag book a guide for sailors Digital signal processing by p ramesh babu Acct financial answers tyler godwin alderman The orthodox church kallistos ware Psychohistorical crisis 1998 mercury mystique repair manual download free Workforce tile saw thd550 manual

Symbolspottingindigitallibrariesfocusedretrievalovergraphicrichdocumentcollections1sted Hierencorecetaitlete Motomed viva 2 service manual New holland 644 round baler service manual Studies in muslim political thought and administration Ktm 690 enduro repair manual download Think yourself rich use the power of your subconscious mind to find true wealth joseph murphy Modelling and sculpting animals dover art instruction Fast and slow an animal opposites book a books Easy spanish step by step The luminous life of sachin tendulkar Measurement and evaluation in physical education and exercise science 6th edition The decline of the arab israeli conflict middle east politics and the quest for regional order Zf 4wg150 service manual Mardale mysteries Our names our selves the meaning of names in everyday life Toyota 4p engine parts manual Groups their graphs Cabin crew interview questions The secret lives of princesses Nissan yd25ddti engine Properties growth and applications of diamond emis datareviews series 26 Gas dynamics e rathakrishnan free download Triumph of achilles Toxic relief restore health and energy through fasting and detoxification Brain quest workbook grade 3 worksheets Cmos cookbook second edition Highinvolvementinnovationbuildingandsustainingcompetitiveadvantagethroughcontinuouschange Grimoire for the green witch a complete book of shadows ann moura System forensics investigation and response Impact the theory and physical behaviour of colliding solids La noche de los detectives libro Bella poldark synopsis

Fluid mechanics fundamentals and applications 3rd edition solutions Fundamentals of zoology Adsorption technology and design Ingersoll rand sd 100d service manual Welger ap12 service manual Honda cg125 1976 2000 service and repair manual haynes service repair manuals Hyundai diesel engine d4ea workshop manual Laser radar technology and applications xiii proceedings of spie